Документ подписан прос<u>той электронной подписью</u><br>Информация о владовосхдарственное аккредитованное не<mark>коммерческое частное образовательное</mark> **учреждение высшего образования** <sub>Должность: ректо**%Академия маркетинга и социально-ин</mark>формационных технологий – ИМСИТ»**</sub> **(г. Краснодар)** 4237c7ccb9b9e111bbaf1f4fcda9201d015c4dbaa12**\$#AH7\QX\BQAkaдемия ИМСИТ)** Информация о владельце: ФИО: Агабекян Раиса Левоновна Дата подписания: 31.05.2024 13:04:37 Уникальный программный ключ:

УТВЕРЖДАЮ

Проректор по учебной работе, доцент

\_\_\_\_\_\_\_\_\_\_\_\_\_\_Н.И. Севрюгина

25.12.2023

## **ФТД.03**

# рабочая программа дисциплины (модуля) **Объектно-ориентированное программирование**

Закреплена за кафедрой **Кафедра математики и вычислительной техники**

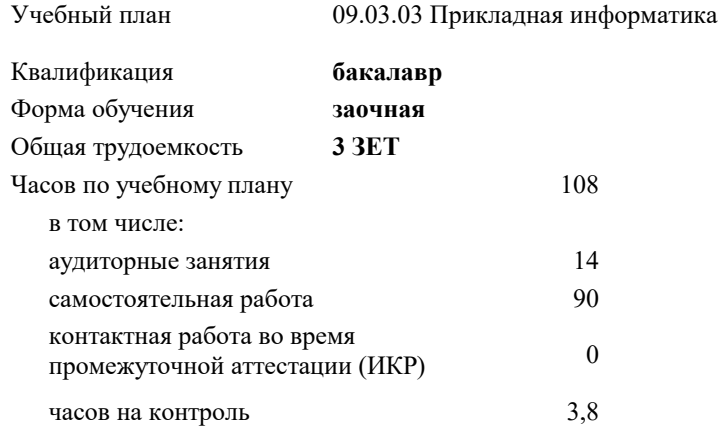

## **Распределение часов дисциплины по курсам**

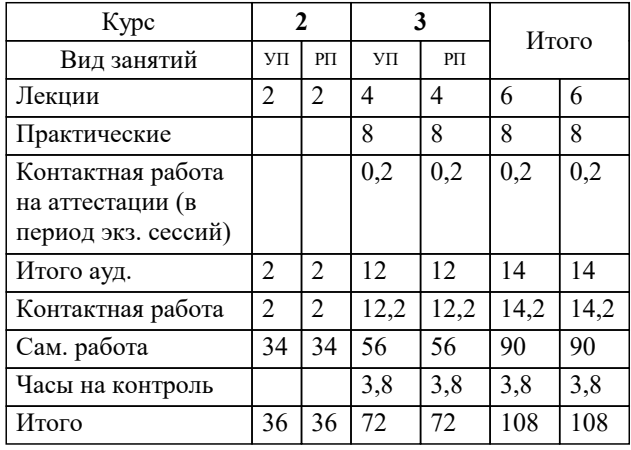

зачеты 3 Виды контроля на курсах: Программу составил(и): *к.ф.-м.н., доцент , Бужан В.В.*

Рецензент(ы): *д.т.н., профессор, Видовский Л.А.;директор АО «ЮГ-СИСТЕМА ПЛЮС» , Глебов О.В.*

**Объектно-ориентированное программирование** Рабочая программа дисциплины

разработана в соответствии с ФГОС ВО: Федеральный государственный образовательный стандарт высшего образования - бакалавриат по направлению подготовки 09.03.03 Прикладная информатика (приказ Минобрнауки России от 19.09.2017 г. № 922)

09.03.03 Прикладная информатика составлена на основании учебного плана: утвержденного учёным советом вуза от 25.12.2023 протокол № 4.

**Кафедра математики и вычислительной техники** Рабочая программа одобрена на заседании кафедры

Протокол от 11.12.2023 г. № 5

Зав. кафедрой Исикова Наталья Павловна

Согласовано с представителями работодателей на заседании НМС, протокол № 4 от 25.12.2023.

Председатель НМС проф. Павелко Н.Н.

## **1. ЦЕЛИ ОСВОЕНИЯ ДИСЦИПЛИНЫ (МОДУЛЯ)**

1.1 Целью учебной дисциплины «Объектно-ориентированное программирование»

1.2 (ООП) является формирование компетенций обучающегося в области методик разработки

1.3 программных средств с использованием технологии объектно-ориентированного

1.4 программирования.

Задачи: Задачами дисциплины являются приобретение знаний в области ООП, построения приложений с привлечением ООП, изучения современных объектно-ориентированных языков программирования.

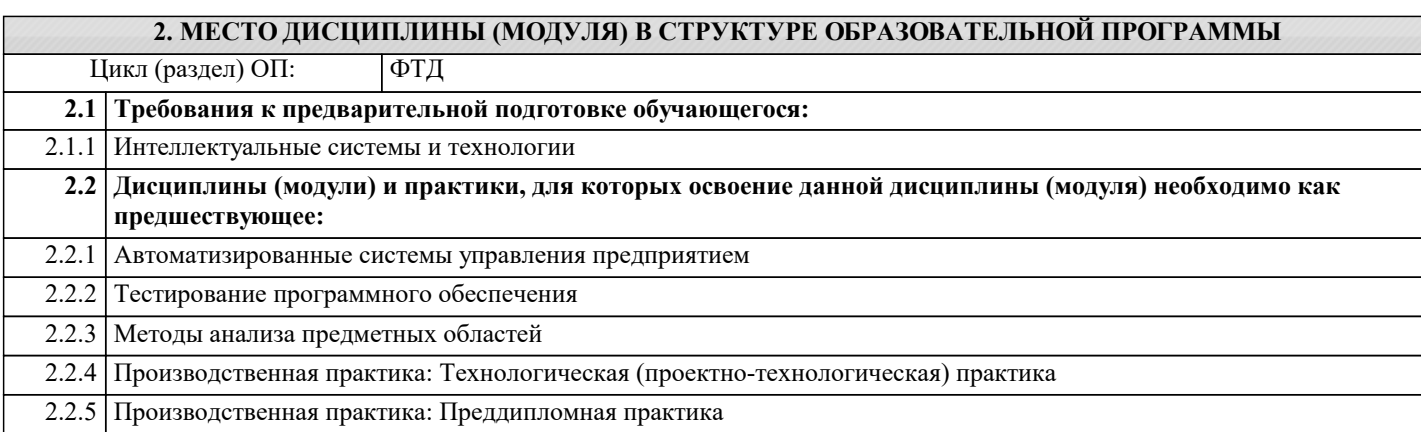

## **3. ФОРМИРУЕМЫЕ КОМПЕТЕНЦИИ, ИНДИКАТОРЫ ИХ ДОСТИЖЕНИЯ и планируемые результаты обучения**

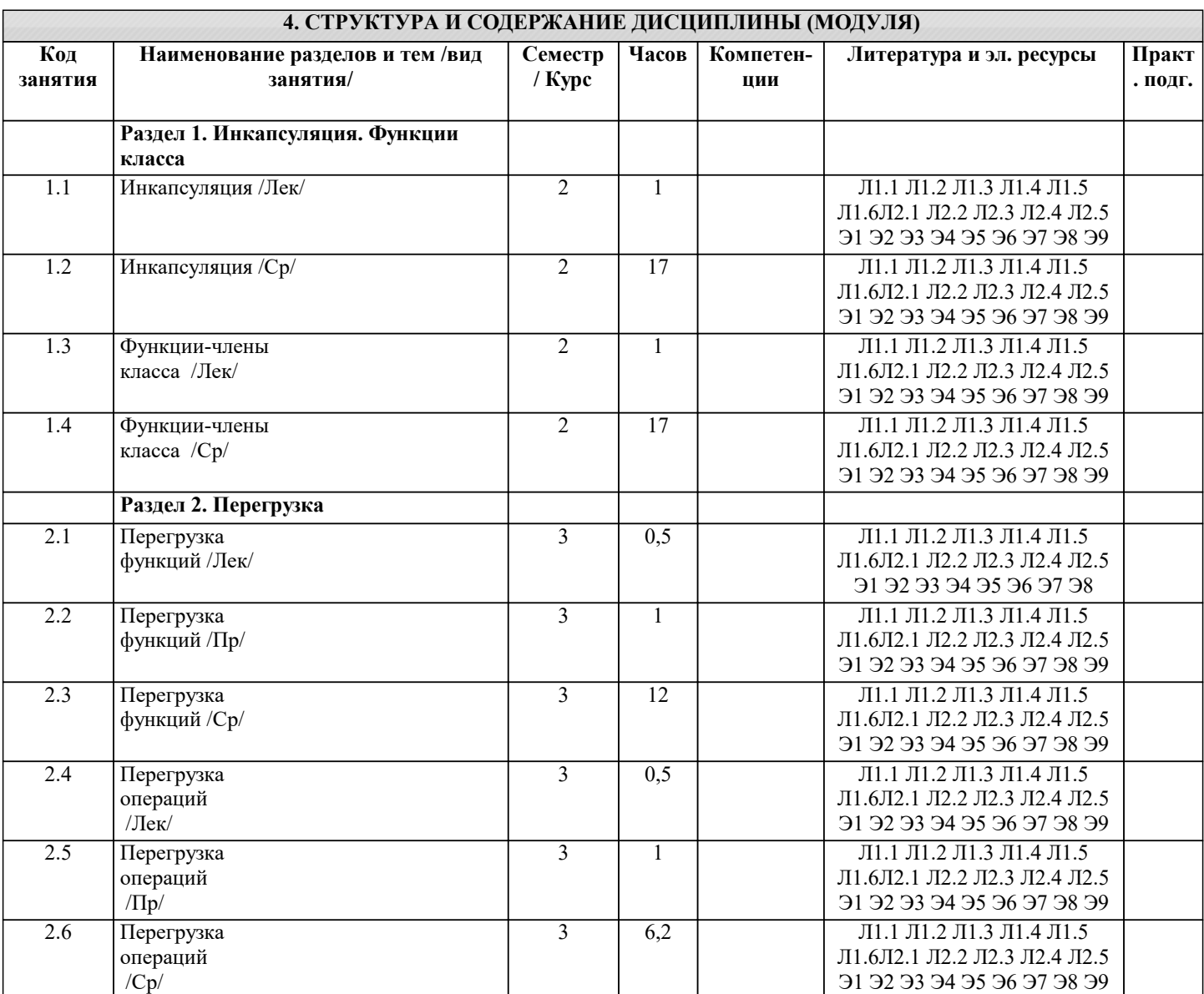

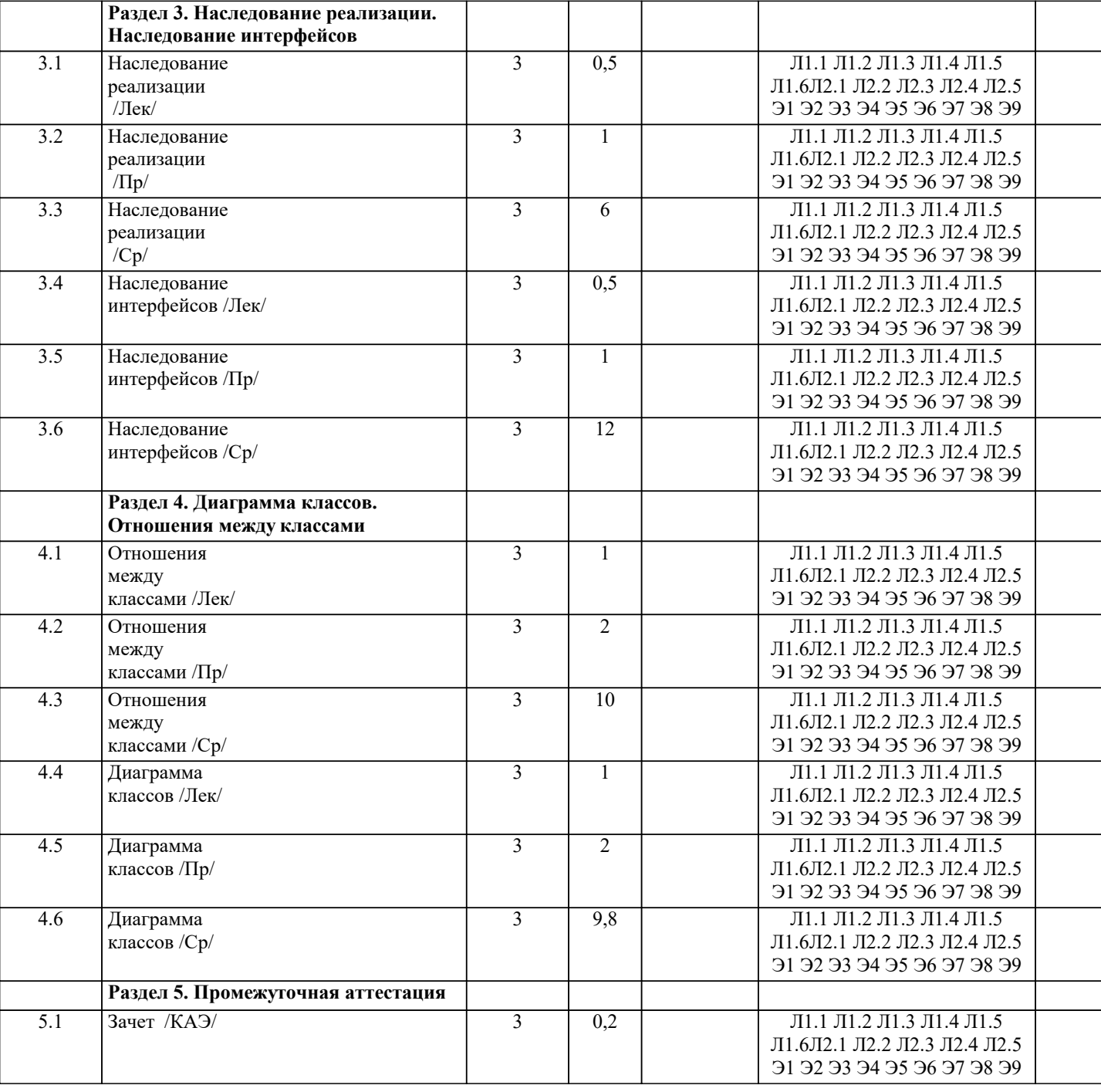

## 5. ОЦЕНОЧНЫЕ МАТЕРИАЛЫ

## 5.1. Контрольные вопросы и задания

Перечень вопросов к зачету

1. Объектная модель предметной области как совокупность методов, средств и способов

получения, хранения, переработки информации.

2. Объектно-ориентированное программирование и глобальные компьютерные сети.

3. Объект как абстракция предметной области и его составные части.

16

4. Объектно-ориентированное программирование как современное программное средство решения практических задач.

5. Данные-члены класса как элементы информационной системы.

6. Методы класса как средства доступа к данным информационной системы.

7. Конструкторы класса как средства создания информационной системы.

8. Свойства класса как средства манипулирования данными информационной системы.

9. Виртуальные функции как одна из реализаций современной технологии

программирования.

10. Сокрытие методов как один из вариантов применения технологии объектноориентированного программирования.

11. Перегрузка методов как одна из реализаций современной технологии

#### программирования.

12. Перегрузка операций как одна из реализаций современной технологии

программирования.

- 13. Понятие интерфейса.
- 14. Наследование классов как одна из реализаций объектно-ориентированного
- программирования.
- 15. Виды наследования классов.
- 16. Понятие наследования интерфейсов.
- 17. Понятие наследования реализации.
- 18. Определение абстрактного класса.
- 19. Определение абстрактные метода.
- 20. Сущность и назначение конструктора производного класса.
- 21. Сущность и реализация управления правами доступа к членам класса.
- 22. Понятие объектной модели предметной области.
- 23. Обобщение как разновидность объектной модели.
- 24. Зависимость как разновидность объектной модели.
- 25. Ассоциация как разновидность объектной модели.
- 26. Агрегация как разновидность объектной модели.

## 5.2. Темы письменных работ

Формой осуществления контроля выполнения самостоятельной работы является подготовки рефератов на актуальные темы, т. е. изучение с помощью научных методов явлений и процессов, анализа влияния на них различных факторов, а также, изучение взаимодействия между явлениями, с целью получения убедительно доказанных и полезных для науки и практики решений с максимальным эффектом. Цель реферата – определение конкретного объекта и всестороннее, достоверное изучение его структуры, характеристик,

связей на основе разработанных в науке принципов и методов познания, а также получение полезных для деятельности человека результатов, внедрение в производство с дальнейшим эффектом.

Основой разработки каждой темы является методология, т. е. совокупность методов, способов, приемов и их определенная последовательность, принятая при разработке научного исследования. В конечном счете, методология - это схема, план решения поставленной научно-исследовательской задачи.

Процесс подготовки реферат состоит из следующих основных этапов:

1. Выбор темы и обоснование ее актуальности.

2. Составление библиографии, ознакомление с законодательными актами, нормативными документами и другими

источниками, относящимися к теме проекта (работы).

3. Разработка алгоритма исследования, формирование требований к исходным данным, выбор методов и

инструментальных средств анализа.

4. Сбор фактического материала.

5. Обработка и анализ полученной информации с применением современных методов анализа.

6. Формулировка выводов и выработка рекомендаций.

7. Оформление работы в соответствии с установленными требованиями.

Темы рефератов

- $\overline{1}$ . Паттерны.
- $\overline{2}$ . Объектное проектирование.
- $\overline{3}$ . Библиотека визуальных компонентов.
- $\overline{4}$ . Статические метолы и поля.
- $\overline{5}$ . Мультиплатформенное программное обеспечение.
- 6. Применение ООП в RAD-модели.
- 7. Применение ООП в Компонентной модели конструирования ПО.
- 8. **Технология .NET.**

5.3. Фонд оценочных средств

Методика разработки программ, в основе которой лежит понятие объекта как некоторой структуры, описывающей объект реального мира, его поведение, - это ...

А. Объектно-ориентированное программирование

В. Объект

С. Инкапсуляция

**D.** Наследование

Е. Полиморфизм

**ANSWER: A** 

Некоторая часть окружающего нас мира, которая может быть рассмотрена как единое целое, - это ...

А. Объектно-ориентированное программирование

В. Объект

С. Инкапсуляция

**D.** Наследование

Е. Полиморфизм

**ANSWER: B** 

Возможность скрыть внутреннее устройство объекта от его пользователей, предоставив через интерфейс доступ только к тем членам объекта, с которыми клиенту разрешается работать напрямую, -это ... A. Объектно-ориентированное программирование B. Объект C. Инкапсуляция D. Наследование E. Полиморфизм ANSWER: C Возможность при описании класса указывать на его происхождение от другого класса, - это ... A. Объектно-ориентированное программирование B. Объект C. Инкапсуляция D. Наследование E. Полиморфизм ANSWER: D Возможность объектов с одинаковой спецификацией иметь различную реализацию, - это ... A. Объектно-ориентированное программирование B. Объект C. Инкапсуляция D. Наследование E. Полиморфизм ANSWER: E Полиморфизм – это ... A. Возможность объектов с одинаковой спецификацией иметь различную реализацию B. Возможность при описании класса указывать на его происхождение от другого класса C. Возможность скрыть внутреннее устройство объекта от его пользователей, предоставив через интерфейс доступ только к тем членам объекта, с которыми клиенту разрешается D. Некоторая часть окружающего нас мира, которая может быть рассмотрена как единое целое E. Методика разработки программ, в основе которой лежит понятие объекта как некоторой структуры, описывающей объект реального мира, его поведение ANSWER: A Наследование – это ... A. Возможность объектов с одинаковой спецификацией иметь различную реализацию B. Возможность при описании класса указывать на его происхождение от другого класса. C. Возможность скрыть внутреннее устройство объекта от его пользователей, предоставив через интерфейс доступ только к тем членам объекта, с которыми клиенту разрешается работать напрямую D. Некоторая часть окружающего нас мира, которая может быть рассмотрена как единое целое E. Методика разработки программ, в основе которой лежит понятие объекта как некоторой структуры, описывающей объект реального мира, его поведение ANSWER: B Инкапсуляция – это ... A. Возможность объектов с одинаковой спецификацией иметь различную реализацию B. Возможность при описании класса указывать на его происхождение от другого класса C. Возможность скрыть внутреннее устройство объекта от его пользователей, предоставив через интерфейс доступ только к тем членам объекта, с которыми клиенту разрешается работать напрямую D. Некоторая часть окружающего нас мира, которая может быть рассмотрена как единое целое E. Методика разработки программ, в основе которой лежит понятие объекта как некоторой структуры, описывающей объект реального мира, его поведение ANSWER: C Объект – это ... A. Возможность объектов с одинаковой спецификацией иметь различную реализацию B. Возможность при описании класса указывать на его происхождение от другого класса C. Возможность скрыть внутреннее устройство объекта от его пользователей, предоставив через интерфейс доступ только к тем членам объекта, с которыми клиенту разрешается работать напрямую D. Некоторая часть окружающего нас мира, которая может быть рассмотрена как единое целое E. Методика разработки программ, в основе которой лежит понятие объекта как некоторой структуры, описывающей объект реального мира, его поведение ANSWER: D Объектно-ориентированное программирование – это ... A. Присваивание определенному действию одного имени, которое затем совместно используется по всей иерархии

В. Определение объекта и дальнейшее использование всех его свойств для построения иерархии порожденных объектов с возможностью для каждого порожденного объекта, относящегося к иерархии, доступа к коду и данным всех порождающих объектов С. Объединение записей с процедурами и функциями, работающими с полями этих записей, которое формирует новый тип данных – объект D. Некоторая часть окружающего нас мира, которая может быть рассмотрена как единое целое Е. Методика разработки программ, в основе которой лежит понятие объекта как некоторой структуры, описывающей объект реального мира, его поведение **ANSWER: E** Именованные категории, позволяющие группировать сходные объекты, - это ... А. Классы В. Объекты С. События **D.** Свойства Е. Методы класса **ANSWER: A** Отдельные, четко обозначенные экземпляры некоторого класса, - это ... А. Классы В Объекты С. События **D.** Свойства Е. Метолы класса **ANSWER: B** Некоторые особые состояния, в которые может попадать объект, - это ... А Классы В Объекты С. События **D** Свойства Е. Метолы класса  $ANSWER \cdot C$ Характеристики объекта - это ... А. Классы В Объекты С. События **D.** Свойства Е. Метолы класса  $ANSWER \cdot C$ Процедуры и функции, объявление которых включено в описание класса, выполняющие действия над объектами класса, это ... А. Классы В. Объекты С. События **D.** Свойства Е. Метолы класса **ANSWER: E** Методы класса - это ... А. Процедуры и функции, объявление которых включено в описание класса, выполняющие действия над объектами класса В. Характеристики объекта С. Некоторые особые состояния, в которые может попадать объект D. Отдельные, четко обозначенные экземпляры некоторого класса Е. Именованные категории, позволяющие группировать сходные объекты **ANSWER: A** Свойства - это ... А. Процедуры и функции, объявление которых включено в описание класса, выполняющие действия над объектами класса В. Характеристики объекта С. Некоторые особые состояния, в которые может попадать объект D. Отдельные, четко обозначенные экземпляры некоторого класса Е. Именованные категории, позволяющие группировать сходные объекты **ANSWER: B** 

объектов сверху донизу, причем каждый объект иерархии выполняет это действие характерным именно для него способом

## События - это ...

А. Процедуры и функции, объявление которых включено в описание класса, выполняющие действия над объектами класса

В. Характеристики объекта

С. Некоторые особые состояния, в которые может попадать объект

- D. Отдельные, четко обозначенные экземпляры некоторого класса
- Е. Именованные категории, позволяющие группировать сходные объекты

**ANSWER: C** 

Объекты - это ...

А. Процедуры и функции, объявление которых включено в описание класса, выполняющие действия над объектами класса

В. Характеристики объекта

С. Некоторые особые состояния, в которые может попадать объект

- D. Отдельные, четко обозначенные экземпляры некоторого класса
- Е. Именованные категории, позволяющие группировать сходные объекты

**ANSWER: D** 

Классы - это ...

А. Процедуры и функции, объявление которых включено в описание класса, выполняющие действия над объектами класса

В. Характеристики объекта

С. Некоторые особые состояния, в которые может попадать объект

D. Отдельные, четко обозначенные экземпляры некоторого класса

Е. Именованные категории, позволяющие группировать сходные объекты

**ANSWER: E** 

### 5.4. Перечень видов оценочных средств

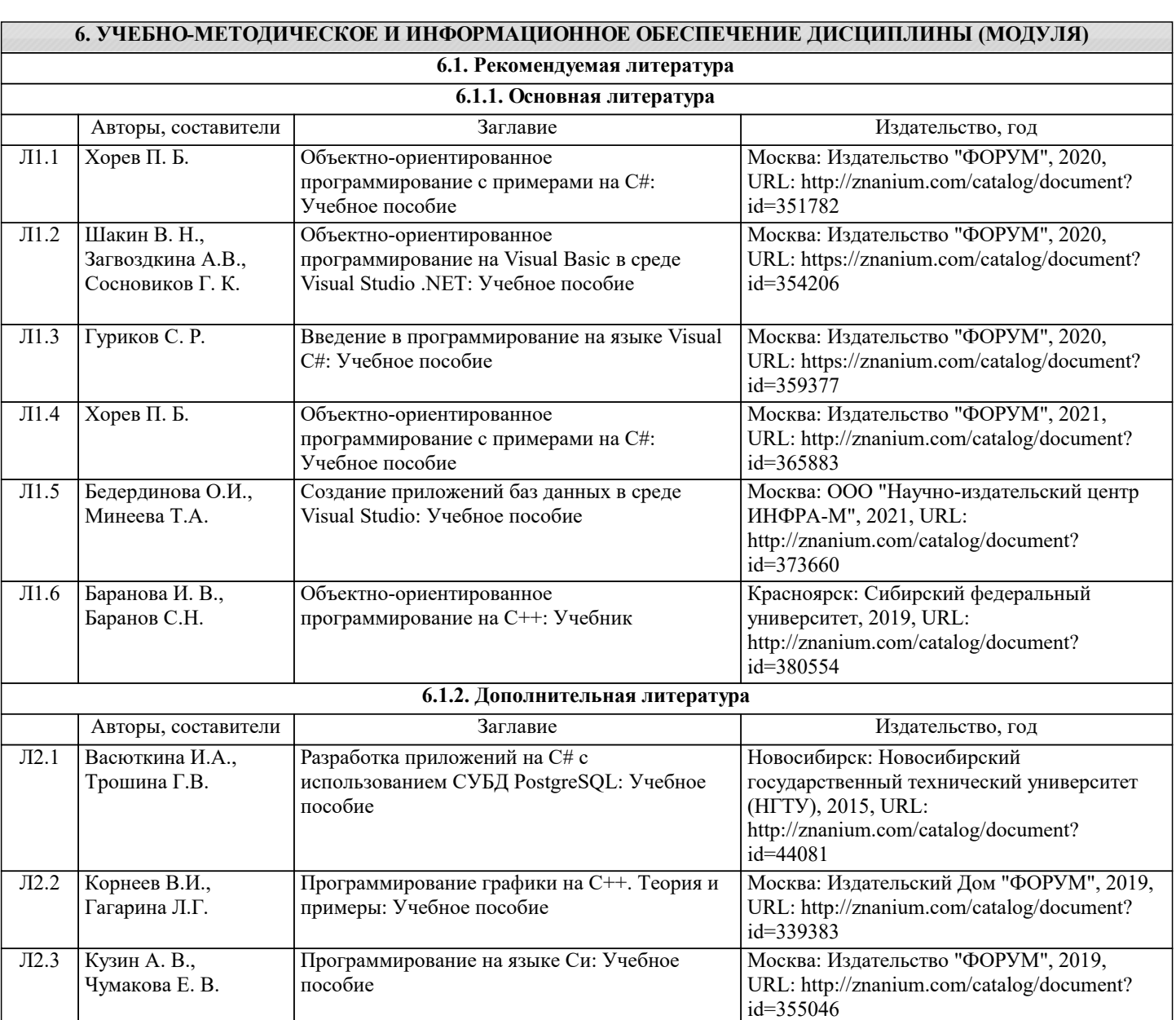

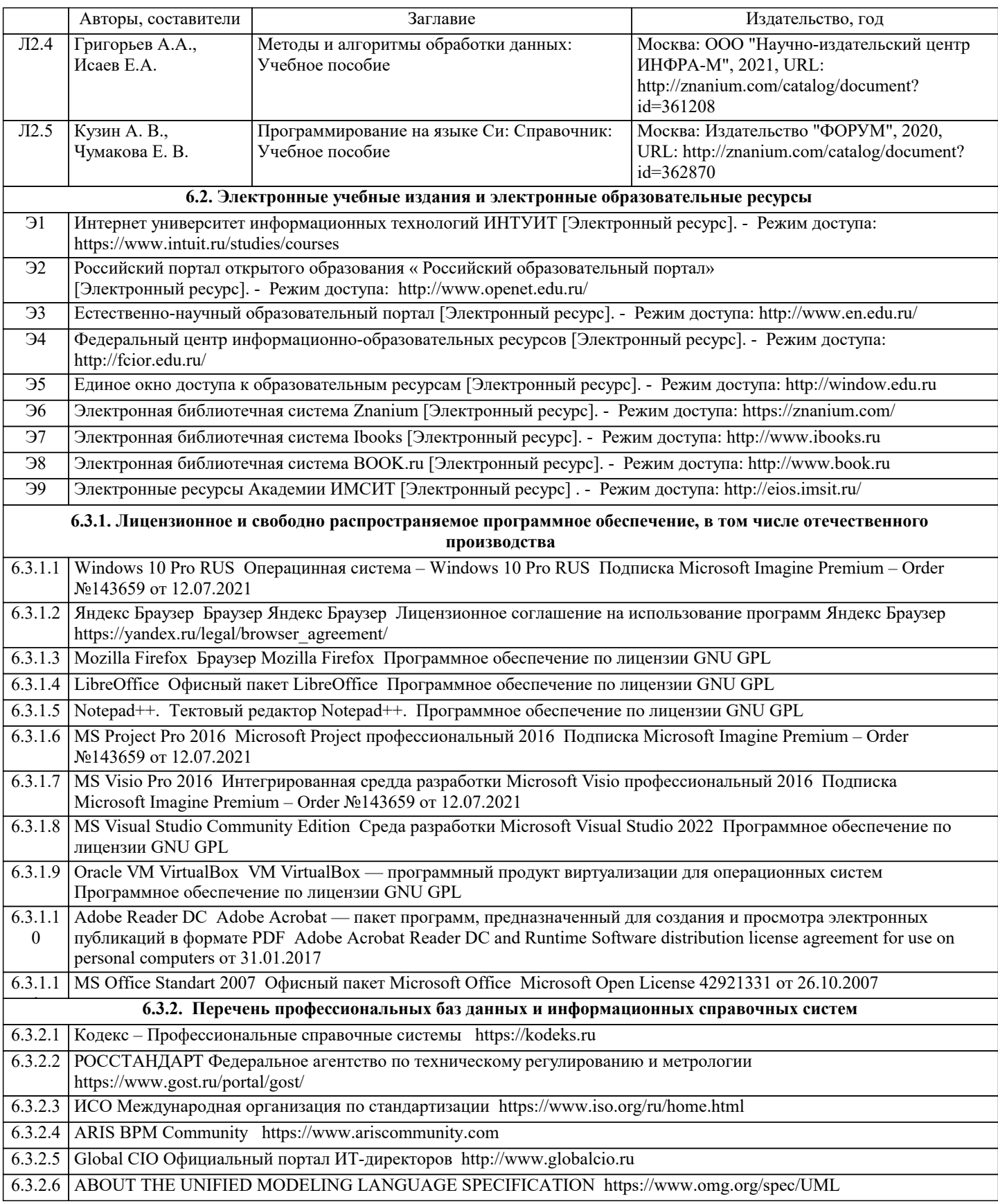

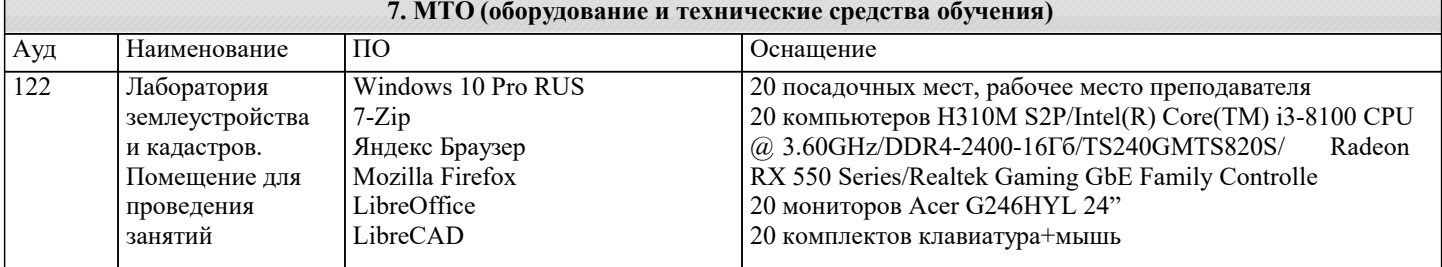

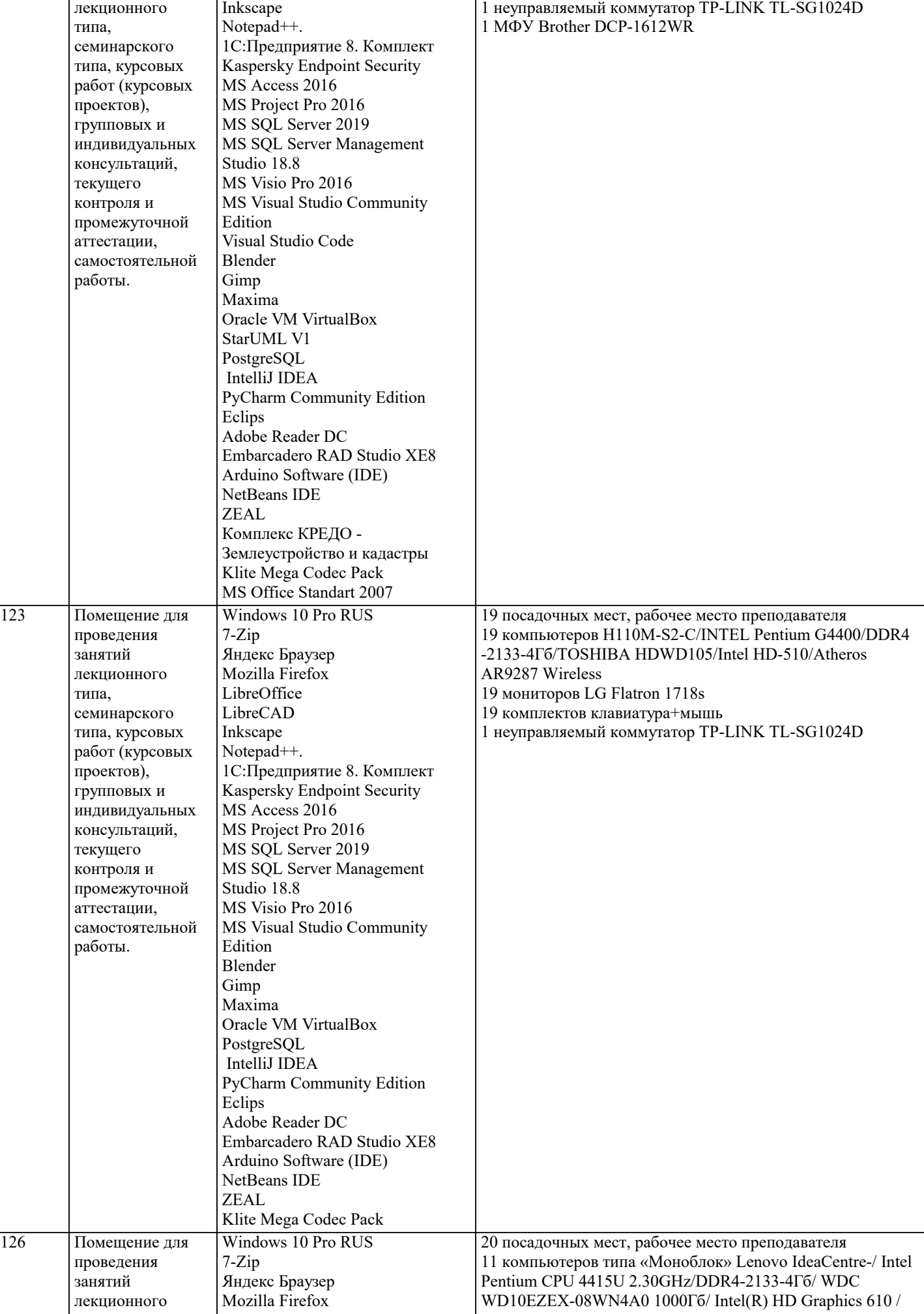

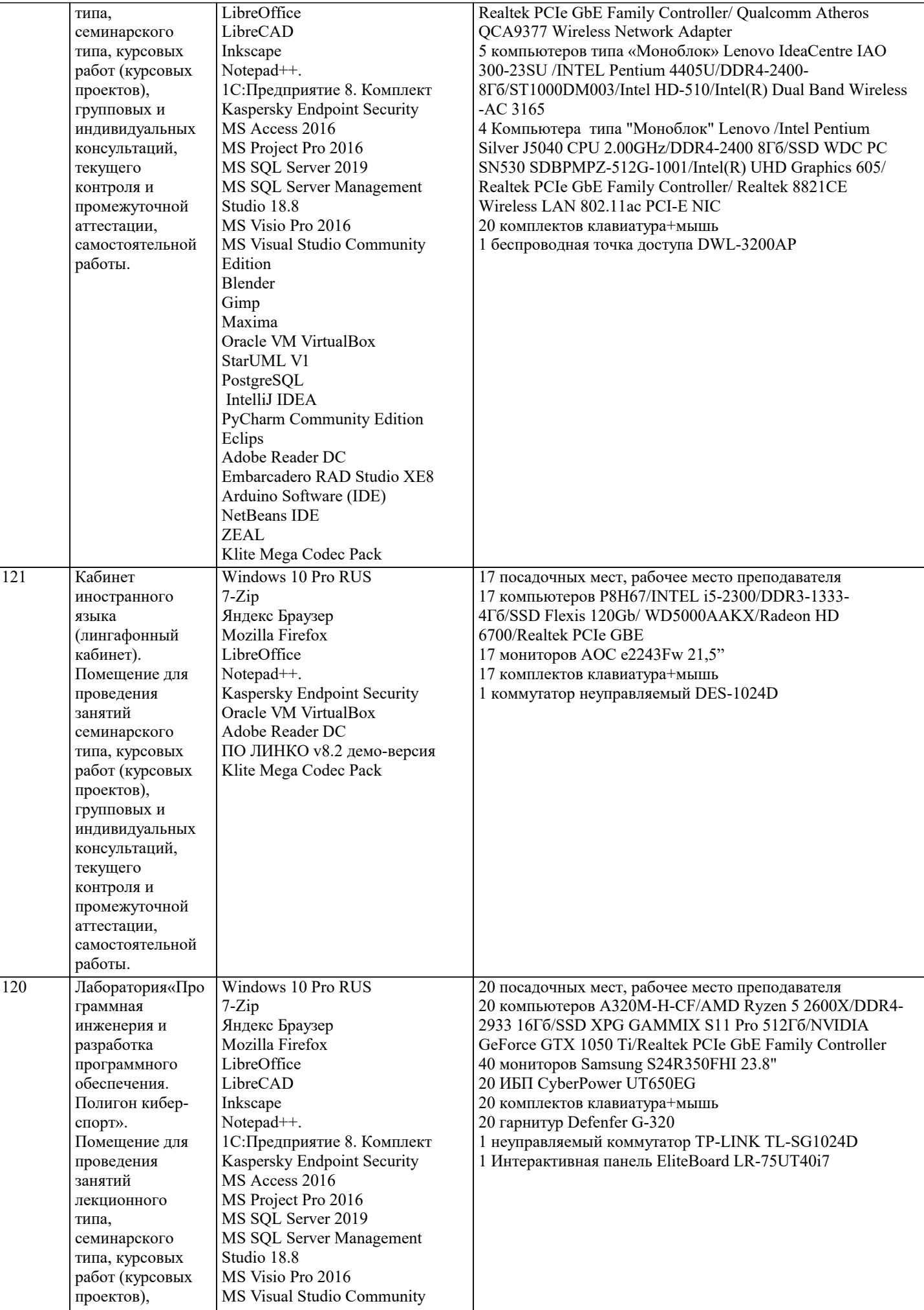

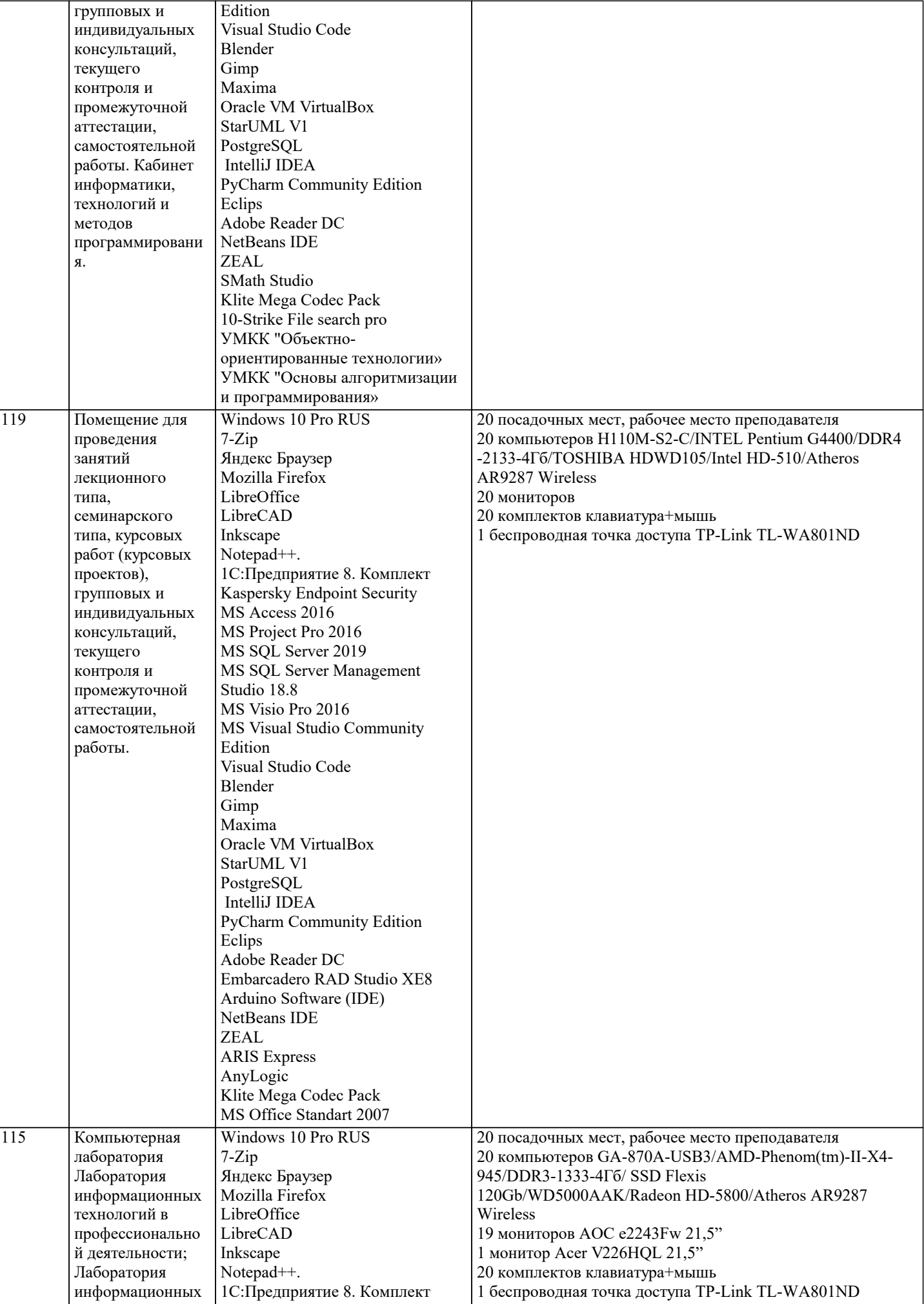

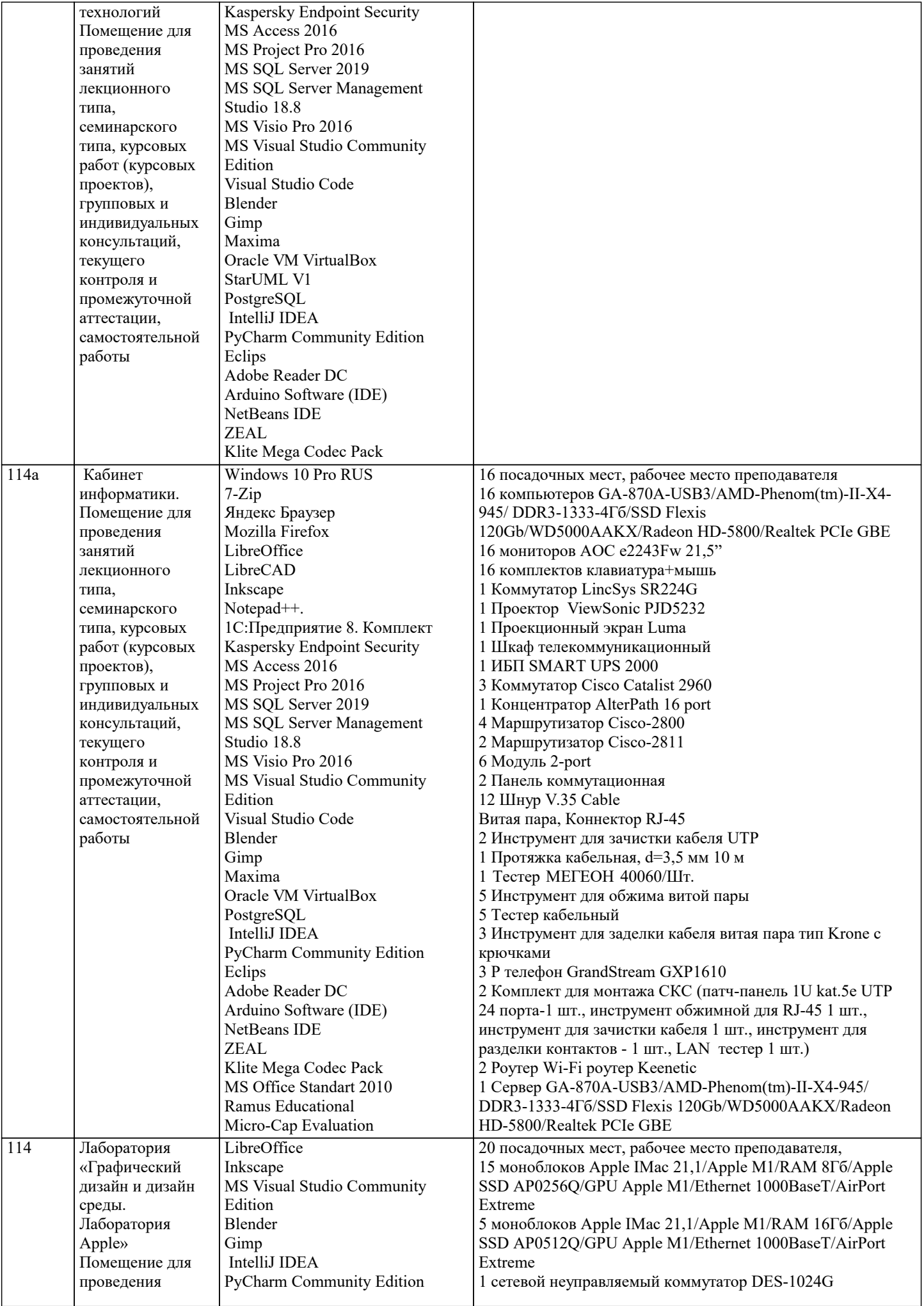

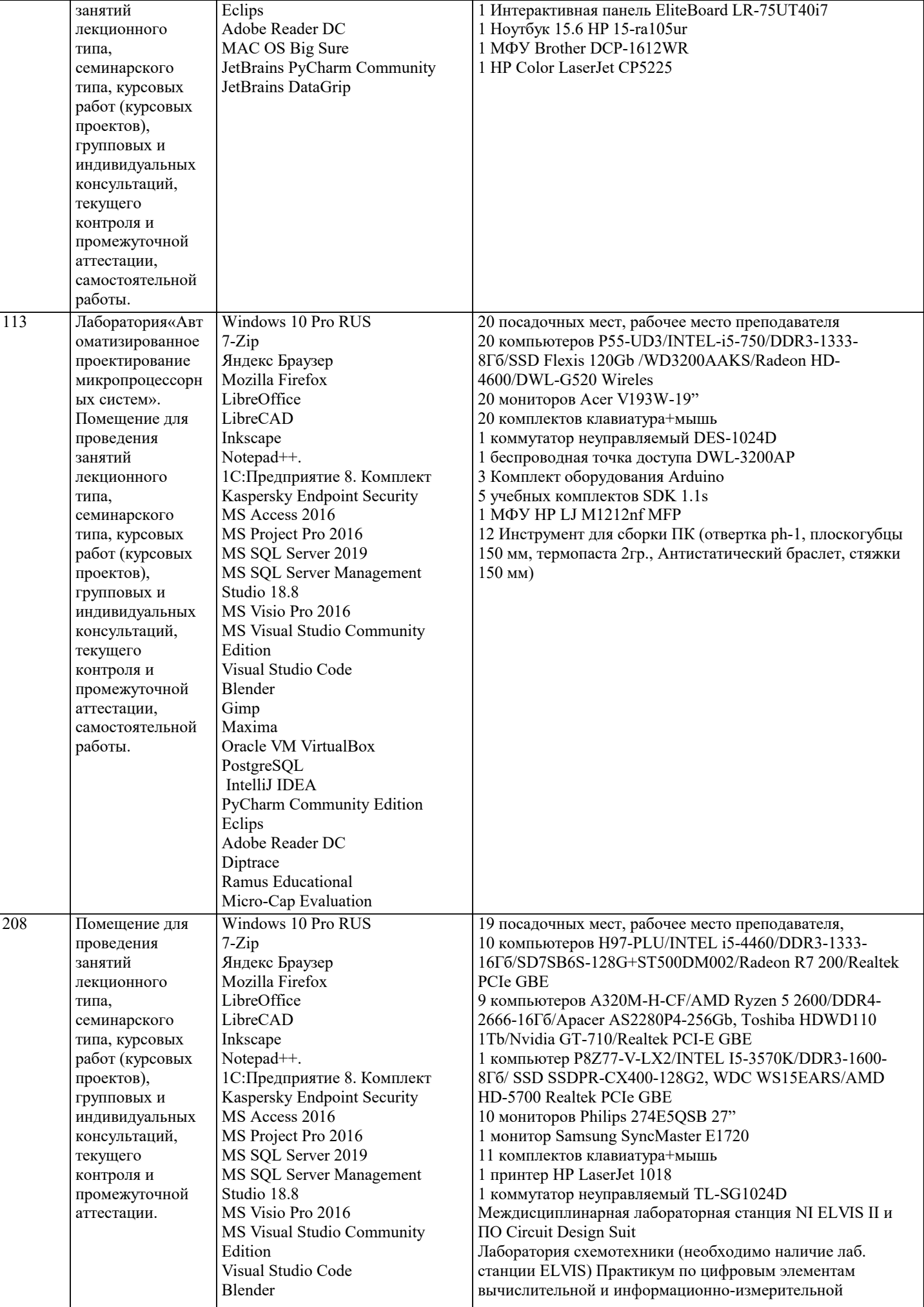

![](_page_14_Picture_120.jpeg)

## 8. МЕТОДИЧЕСКИЕ УКАЗАНИЯ ДЛЯ ОБУЧАЮЩИХСЯ ПО ОСВОЕНИЮ ДИСЦИПЛИНЫ (МОДУЛЯ)

В соответствии с требованиями ФГОС ВО по направлению полготовки реализация компетентностного полхола предусматривает использование в учебном процессе активных и интерактивных форм проведения занятий (разбор конкретных задач, проведение блиц-опросов, исследовательские работы) в сочетании с внеаудиторной работой с целью формирования и развития профессиональных навыков обучающихся.

Лекционные занятия дополняются ПЗ и различными формами СРС с учебной и научной литературой В процессе такой работы студенты приобретают навыки «глубокого чтения» - анализа и интерпретации текстов по методологии и методике дисциплины.

Учебный материал по дисциплине «Высокопроизводительные вычислительные системы». разделен на логически завершенные части (модули), после изучения, которых предусматривается аттестация в форме письменных тестов, контрольных работ.

Работы оцениваются в баллах, сумма которых дает рейтинг каждого обучающегося. В баллах оцениваются не только знания и навыки обучающихся, но и их творческие возможности: активность, неординарность решений поставленных проблем. Каждый модуль учебной дисциплины включает обязательные виды работ - лекции, ПЗ, различные виды СРС (выполнение домашних заданий по решению задач, подготовка к лекциям и практическим занятиям).

Форма текущего контроля знаний – работа студента на практическом занятии, опрос. Форма промежуточных аттестаций – контрольная работа в аудитории, домашняя работа. Итоговая форма контроля знаний по модулям – контрольная работа с задачами по материалу модуля.

Методические указания по выполнению всех видов учебной работы размещены в электронной образовательной среде акалемии.

Методические указания и материалы по видам учебных занятий по дисциплине:

Вид учебных занятий, работ - Организация деятельности обучающегося

Написание конспекта лекций: кратко, схематично, последовательно фиксировать основные Лекния положения, выволы, формулировки, обобшения, отмечать важные мысли, вылелять ключевые слова, термины. Проверка терминов, понятий с помощью энциклопедий, словарей, справочников с выписыванием толкований в тетрадь. Обозначить вопросы, термины, материал, который вызывает трудности. попытаться найти ответ в рекомендуемой литературе, если самостоятельно не удаётся разобраться в материале, необходимо сформулировать вопрос и задать преподавателю на консультации, на практическом занятии.

Практические занятия - Конспектирование источников. Работа с конспектом лекций, подготовка ответов к контрольным вопросам, просмотр рекомендуемой литературы, работа с текстом. Выполнение практических задач в инструментальных средах. Выполнение проектов. Решение расчётно-графических заданий, решение задач по алгоритму и др.

Самостоятельная работа - Знакомство с основной и дополнительной литературой, включая справочные издания, зарубежные источники, конспект основных положений, терминов, сведений, требующихся для запоминания и являющихся основополагающими в этой теме. Составление аннотаций к прочитанным литературным источникам и др.

## 9. МЕТОДИЧЕСКИЕ УКАЗАНИЯ ОБУЧАЮЩИМСЯ ПО ВЫПОЛНЕНИЮ САМОСТОЯТЕЛЬНОЙ РАБОТЫ

Основными задачами самостоятельной работы студентов, являются: во-первых, продолжение изучения дисциплины в домашних условиях по программе, предложенной преподавателем; во-вторых, привитие студентам интереса к технической и математической литературе, инженерному лелу. Изучение и изложение информации, полученной в результате изучения научной литературы и практических материалов, прелполагает развитие у стулентов как влаления навыками устной речи, так и способностей к четкому письменному изложению материала.

Основной формой контроля за самостоятельной работой студентов являются практические занятия, а также еженедельные консультации преподавателя.

Практические занятия - наиболее подходящее место для формирования умения применять полученные знания в практической деятельности.

При подготовке к практическим занятиям следует соблюдать систематичность и последовательность в работе. Необходимо сначала внимательно ознакомиться с содержанием плана практических занятий. Затем, найти в учебной литературе соответствующие разделы и прочитать их. Осваивать изучаемый материал следует по частям. После изучения какой-либо

темы или ее отдельных разделов необходимо полученные знания привести в систему, связать воедино весь проработанный материал.

При подведении итогов самостоятельной работы преподавателем основное внимание должно уделяться разбору и оценке лучших работ, анализу недостатков. По предложению преподавателя студент может изложить содержание выполненной им письменной работы на практических занятиях